# **Piwo Mirabelkowe**

- Gęstość **10.7 BLG** •
- ABV **4.3 %** •
- IBU **21** •
- SRM **3.8** •
- Styl **Fruit Beer** •

#### **Rozmiar warki**

- Oczekiwana ilość gotowego piwa **20 L** •
- Straty z fermentacji **5 %** •
- Rozmiar ze stratami z fermentacji **22 L** •
- Czas gotowania **60 min** •
- Szybkość odparowywania **10 %/h** •
- Ilość gotowanej brzeczki **26.4 L** •

### **Zacieranie**

- Wydajność zacierania **70 %** •
- Stosunek wody do ziarna **3 L / kg**  •
- Ilość wody do zacierania **15 L** •
- Całkowita objętość zacieru **20 L** •

### **Surowce fermentujące**

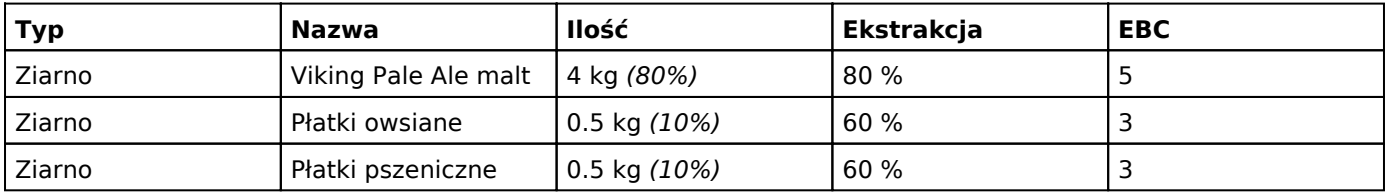

# **Chmiele**

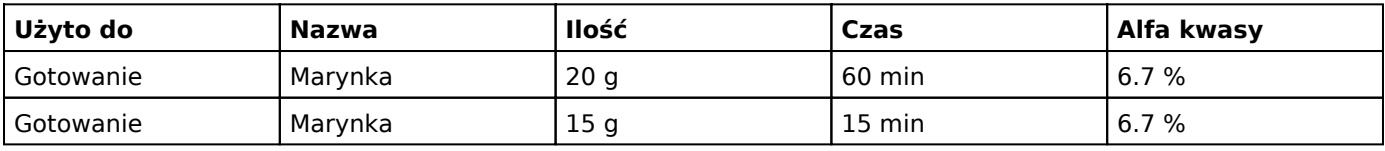

## **Drożdze**

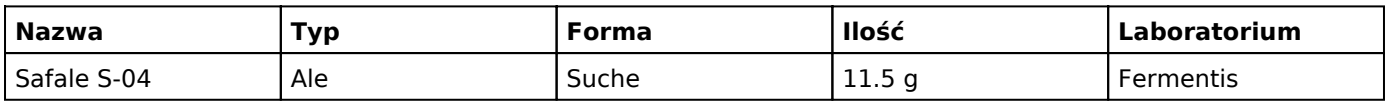

#### **Dodatki**

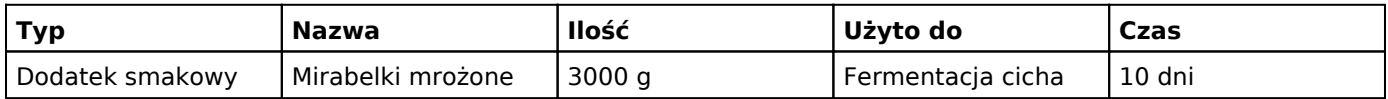